#### 19 best photo editing software review

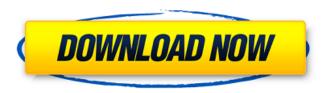

## Photo Editing Photoshop Download Crack (April-2022)

The first major version of Photoshop came out in 1987, and its most current version is Photoshop CS6. With many new features, enhancements, and performance enhancements, learning to use Photoshop is easier than ever. The most basic functionality of the program includes the ability to edit and create raster images. It also has tools to manipulate these images with multiple editing layers and transparent background layers. Photoshop CS6 has advanced functionality to create and manipulate bitmap and vector images. It has built-in tools to create 3D objects, and digital painting tools similar to those in the popular illustration program, Illustrator. It also can work as an image-editing program without the need to use plug-ins. This article provides a detailed guide to all the major features of Photoshop CS6 and how to use them. The course will start with basic functions, then delve into more advanced functions, including creating graphics and art, and modifying and creating a web page. Find more information on the new features in CS6 in "What's New in Photoshop CS6." Standard Photoshop: The Basic Editing Tool The Standard Photoshop window consists of the Tools panel and the Layers panel. At the top left of the window is the cursor, the main tool for performing edits. On the right are the Tools panel and the Layers panel. The Tools panel includes the 50+ tools. The Layers panel includes the layer controls, the layer styles, and the panels related to the layer. On the far right in the Layers panel is the History panel, which lists the history of changes made to the last image. To begin, select an object and double-click the cursor to activate the Tools panel. See the Standard Photoshop window illustration above for an example of how this looks. The Layers

1/5

panel appears at the top. The top of the Layers panel is for the active layer. Below it is the Layer Style Menu, where you can change the layer's appearance. The default setting is a simple black-and-white layer, which has three options: Layer, Layer with Background, and Layer with Multiple Backgrounds. A Layer is simply the basic raster layer. You use it when you edit a raster image. A Layer with Background is a layer that is placed on top of the image and is selected or deselected by color. This is useful when you are working on a dark or dark-colored image and need

# Photo Editing Photoshop Download Registration Code Free Download [Updated] 2022

Both Photoshop and Photoshop Elements are on long-term support (LTS) from the year their last version went to EOL (end of life). That means that after the final day of January each year, these software versions get no more updates or maintenance. If your organisation is looking to invest in a professional photography software, Photoshop is the clear choice. But what if the need is to spend a bit less cash on photography software? Will Photoshop Elements be enough, even though it is not a complete suite of tools? The answer is a resounding yes. Here are 6 reasons why Photoshop Elements is a great photography software. 1. It's fast The fastest version of Photoshop ever In any software suite, speed is one of the most important factors. Photoshop Elements is no different. It has loads of cool features, but it can also be slow. Lightroom, for example, can often be faster than Photoshop. At its worst, Photoshop Elements can look sluggish. But there are ways to make it run faster – and in our experience, performance really does improve if you're actively working on photos. Photoshop Elements 15 has its own Adobe Lightroom-like feature that synchronises with Lightroom to allow a sort of 'lightroom style' manipulation. It's not for everyone – but if you're not using all the bells and whistles of Lightroom (plus you want to use the features found in Photoshop), then it might be worth checking it out. Here are some benefits of this feature: Workspaces, which let you perform multiple tasks at once Instant previews for quick checks Non-destructive work and layer-by-layer editing The ability to retouch multiple photos at once Other features include: Brushes Combine/split/paste Cropping Filters Gradients Adjustment layers Layers Effects Transform Photo enhancement options Scratch A selection window Pixelate/smooth Invert Rotation Text Merge layers Sharpen Black and white If you want to really speed things up, you can install the official Adobe SpeedGrade plugin. This turns Photoshop Elements into the fastest and most powerful version of the software, without any slowdown. That • 05a79cecff

## Photo Editing Photoshop Download For Windows [March-2022]

Q: EF 4.3 Ling with FirstOrDefault - DbSet I have the following Code that should result in a List of Students that are in the database. If a Student with the same Code is already on the list, it is skipped. How can I edit the following code to accomplish the desired result? List studentList = db.Students.Where(s => s.Code == "J123").Select(s => s).ToList(); var firstRecord = studentList.FirstOrDefault(s => s.Code == "J123"); if (firstRecord!= null) { studentList.Remove(firstRecord); } A: The problem is that you are using. To List(), which clears out the query and changes the result set. You should use var studentList = db.Students.Where(s => s.Code == "J123").ToList(); if (studentList.Count == 1) { var firstRecord = studentList[0]; studentList.Remove(firstRecord); } If you insist on using FirstOrDefault and don't mind the risk of a second result on a subsequent call to FirstOrDefault, you can use this: var firstRecord = studentList.FirstOrDefault(); if (firstRecord!= null) { studentList.Remove(firstRecord); } Top Navigation Menu The Why of the Why? WordPress is getting a bit cranky these days. It used to be that the speed of the web server and, to a lesser extent, the quality of your hardware were the bulk of the resources it was using. But now, with so many people blogging and so many plugins, comments, trackbacks, tweetups, and all the rest of it, there are new demands on the server. Out of stock status! A couple of months ago, WordPress even told us that it couldn't reliably load our heavy JavaScript heavy site. We hadn't changed anything. But perhaps the site had? It could have been something we'd done somewhere else, or something else had changed. We couldn't be sure. But then a couple of weeks ago, we got another email. This one told us that there were some changes

#### What's New in the?

Q: How to get the remote branch name? Using git, how to get the name of the remote branch that is being used? The reason for this is that I want to list all the branches that are available to us, and use some sort of switch to set which remote branch to use. A: git branch -vv | grep remote will give you all the branches, with the remote branches at the end You can use it something like: git branch -vv | grep remote | awk '{print \$1}' | sed's/ \*//g' To get list of all the branches except remote (and the tags): git branch -vv | grep remote | awk '{print \$1}' | sed's/ \*//g' | awk

'{print \$2}' Nellie Padgett Elinor "Nellie" Smith Padgett (June 5, 1889 – April 7, 1972) was an American actress who first became famous at age fifteen, when President Theodore Roosevelt came to one of her readings and asked her to read his eulogy. She was also at the hospital bedside of playwright William Inge. In the 1930s, Padgett had a brief role in The Old Dark House. She later worked as a freelance writer and political commentator. Early life Padgett was born in a suburb of Washington D.C., but grew up in Portsmouth, Virginia. Her father, a noted amateur poet, encouraged her to become an actress, but she had a change of heart and went to the University of Pittsburgh to study science instead. Career Padgett had a small role in The Old Dark House, which was released in 1930. She had a bit part in another film, Blue Skies, Black Hair, also released in 1930. She also appeared in a 1932 short, Tears, made by the American RCA Photophone Company. There is a brief reference in the novel Gilead by Marilynne Robinson to a death at a concert for which Padgett read, which she claims to have had a good time reading. By 1932, Padgett was living in New York City, which was where she was when President Roosevelt first recognized her. She had roles in several short films, as well as the supporting role of a mother in the 1942 film In Our Time.

4/5

### **System Requirements For Photo Editing Photoshop Download:**

The Open Beta Test will be supported for: Supported Platforms: Minimum:

Operating System: Windows 7, 8, 8.1 Processor: Intel Core i3 Memory: 4GB RAM

Graphics: DirectX 10 or 11 capable graphics card Hard Drive: 18GB available space

DirectX: Version 11 Network: Broadband internet connection Additional Notes:

Max: Processor: Intel Core i7

https://www.amphenolalden.com/system/files/webform/racing-fonts-for-photoshop-free-download.pdf

https://versiis.com/32369/photoshop-express-photo-editor-free-download/

http://spotters.club/photoshop-cc-downloaden/

https://www.artec3d.com/fr/system/files/webform/business\_development/choovor953.pdf

 $\underline{https://www.careerfirst.lk/sites/default/files/webform/cv/photoshop-app-for-windows-81-free-download.pdf}$ 

http://joshuatestwebsite.com/wp-content/uploads/2022/07/ferycont.pdf

http://meowmeowcraft.com/2022/07/01/adobe-photoshop-actions-to-convert-any-photo-to-a-painting/

https://vdsproductions.nl/how-to-download-adobe-lightroom-cc-2019-pro/

https://www.raven-guard.info/installation-guide-photoshop-2020-for-your-device/

http://www.cheeverconstruction.com/system/files/webform/idayona633.pdf

http://valentinesdaygiftguide.net/?p=28283

https://eladhatatlan.hu/advert/photostudio-studio-for-mac-express/

https://sirius-park.com/free-photoshop-brushes-free-download-cs/

https://staging.sonicscoop.com/advert/adobe-camera-raw-and-photoshop-cs4-equipped-with-new-features/

https://citoga.com/wp-content/uploads/2022/07/rylhall.pdf

https://ancient-fortress-72101.herokuapp.com/goveyou.pdf

https://pionerossuites.com/photoshop-cc-2018-crack/

https://www.residenzagrimani.it/2022/07/01/photoshop-cs6-win10/

https://kmtu82.org/download-photoshop-lightroom-for-windows/

https://alriopeprasar.wixsite.com/lightabcoresp/post/adobe-photoshop-cc-2017-full-screen-download

5/5